Épreuve pratique de mathématiques

Fiche élève.

## Encadrement d'une intégrale

## Énoncé

Soit f la fonction numérique définie sur l'intervalle [0, 1] par  $f(x) = x^2 e^{1-x^2}$ .

On appelle  $\mathscr C$  sa courbe représentative dans le plan rapporté à un repère orthonormal  $(O; i, j')$  On se propose de déterminer un encadrement de l'intégrale

$$
I = \int_0^1 f(x) \, \mathrm{d}x \, .
$$

#### Partie A

1. Visualiser la courbe 's' sur l'écran et conjecturer le sens de variation de la fonction f sur  $l'$ intervalle  $[0, 1]$ .

Donner une interprétation géométrique de l'intégrale I.

Appeler l'examinateur pour la vérification du tracé et la validation de la conjecture.

2. Soit *n* un entire naturel non nul. On pose 
$$
S_n = \frac{1}{n} \sum_{k=0}^{n-1} f\left(\frac{k}{n}\right)
$$
 et  $T_n = \frac{1}{n} \sum_{k=1}^{n} f\left(\frac{k}{n}\right)$ .

- (a) Réaliser à l'aide d'un tableur (ou de tout logiciel adapté, voire d'une bonne calculatrice) un tableau de calcul permettant de calculer  $S_n$  et  $T_n$  pour  $n = 100$ .
- (b) On admet que pour tout entier naturel non nul  $n$ :

$$
S_n \leqslant I \leqslant T_n.
$$

En déduire un encadrement de I et l'amplitude de cet encadrement.

Appeler l'examinateur pour la vérification des calculs et des résultats.

#### Partie B

- 3. (a) Justifier le sens de variation de la fonction  $f$  sur l'intervalle  $[0, 1]$ .
	- (b) Calculer  $T_n S_n$  et justifier l'amplitude de l'encadrement trouvé précédemment.
	- (c) Comment pourrait-on faire pour obtenir une approximation de I à 0,0005 près ?

### Production demandée

- La courbe tracée à l'écran.
- La visualisation à l'écran de la feuille de calcul réalisée à la question 2.
- Les démonstrations demandées à la question 3.

# Quelques commentaires personnels sur la fiche 008 2009 « Encadrement d'une intégrale »

## Logiciel utilisé : Excel

 Tableur pour figure  $+$  Sn et Tn pour n=100

D2= (1/100)\*SOMME(C2:C101) E2==(1/100)\*SOMME(C3:C102)

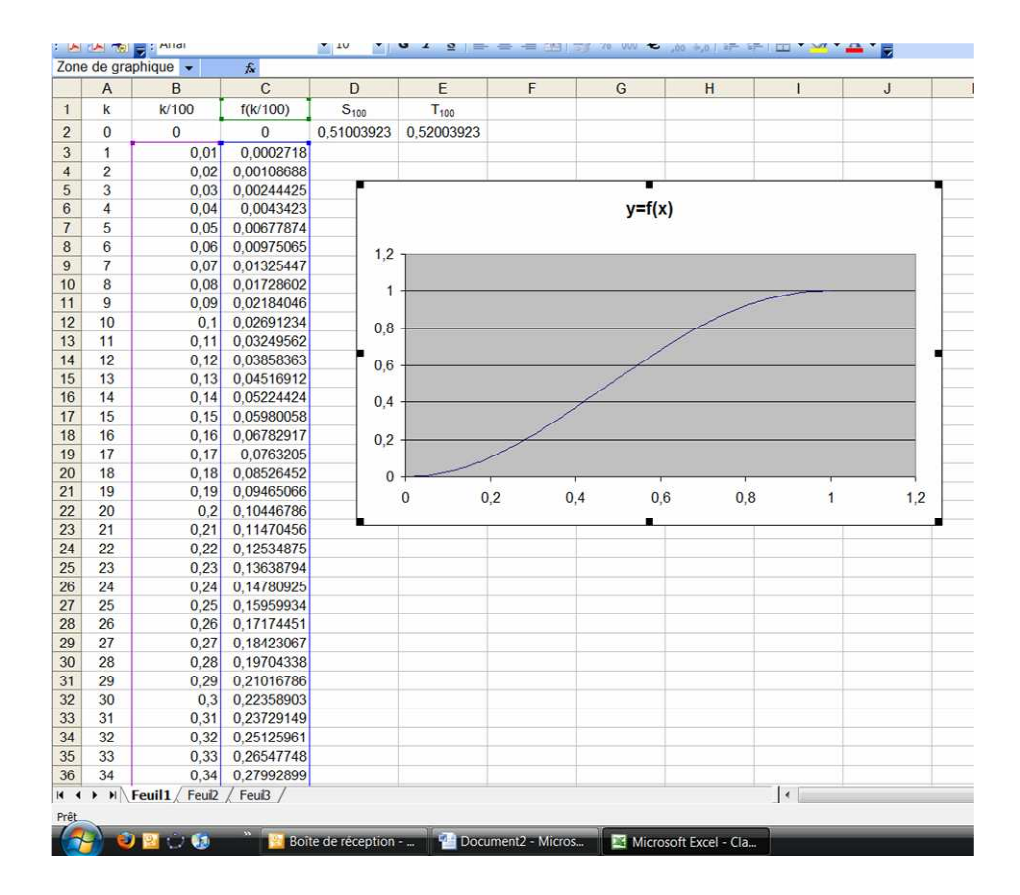

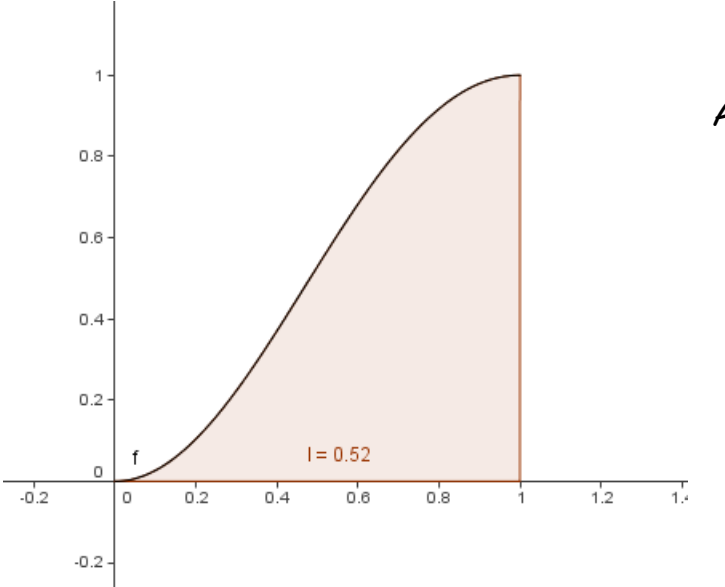

Avec Géogébra …

Conclusion : sujet classique, facile.